# BLICK<sup>®</sup> art materials 800-447-8192 DickBlick.com

# See Me 3-D

# Draw a self-portrait that literally stands out!

#### art + science

The first description of a three dimensional anaglyph, documented by Wilhelm Rollmann, appeared in 1853. An anaglyph is an image made up of two slightly offset but identical drawings in contrasting colors, typically red and cyan, that are superimposed on one another to produce a three-dimensional effect when viewed through two correspondingly colored filters.

Viewing anaglyphs through spectrally opposed glasses enables each eye to see independent left and right images from within a single anaglyphic image. Red and blue filters are employed because our vision processing systems use red and blue comparisons to determine the color and contour of an object. In a red-blue anaglyph, the eye viewing through the red filter sees red within the anaglyph as white, or "lighter than" and will display as coming forward. The blue within

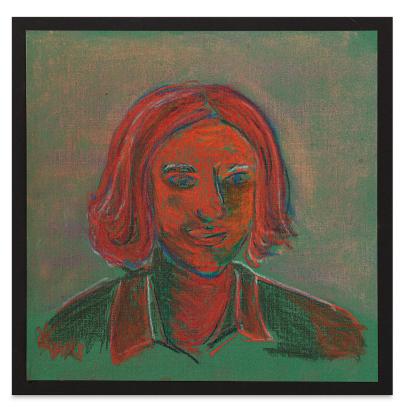

the anaglyph as will optically read as black, or "darker than." The eye viewing through the cyan filter perceives the opposite. The brain blends together the red and cyan channeled images. On an fun note, actual black or white — being void of color — are perceived as the same by each eye in an anaglyph.

In this lesson, students will use Blick Studio Pastels on toned paper to create a three-dimensional effect portrait. Color choice is not limited to blue and red, but greens, yellows, and purples as well. The trick is to always place opposing colors next to each other. When viewed on its own, the piece will look strikingly radical in color. When viewed through 3-D glasses made from poster board and colored acetate, the image will pop forward with vibrancy!

## **GRADES 5-12**

Note: Instructions and materials are based upon a class size of 24 students. Adjust as needed.

#### Preparation

1. Cut six sheets of MiTientes drawing paper into fourths, this will yield exactly 24 sheets measuring 9 1/2" x 12 1/2".

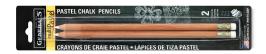

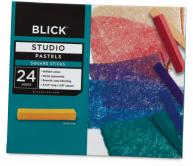

## Materials (required)

Blick Studio Pastels, Assorted Colors, set of 24 (20016-1109); share six across class

Mi-Teintes Drawing Papers, Flannel Grey, 19" x 25" 98 lb (10710-2171); need six sheets

Saral Wax Free Transfer Paper, Graphite, 12" x 3-ft, pkg of 4 sheets (12917-2612); share one across class

General's MultiPastel Chalk Pencils, White, set of 2 (20533-1022); share one set between four students

General's MultiPastel Chalk Pencils, Scarlet (20533-3080); share one between two students

General's MultiPastel Chalk Pencils, Ultramarine (20533-5230); share one between two students

#### **Optional Materials**

Blick Studio Pastels, Landscape Colors, set of 24 (20016-0249)

#### Ready to order materials? Go to www.DickBlick.com/lesson-plans/see-me-3-d to access a product bundle for your convenience.

#### Process

- 1 Select a photo portrait. Use a digital photo application to make the photo black and white and posterize it to 3-4 levels. This will make it easier to imagine the image as mere shapes instead of a face. Size the image to fit on a legal-sized piece of paper and print two copies.
- 2. Lay Saral transfer paper, graphite side down, onto a sheet of MiTientes drawing paper. Notice that the drawing paper has two surfaces, one more textured than the other. The textured, bumpy side will be more effective for this project. Lay the photo printout on top, facing up, and tape all three sheets in place to prevent movement and smudging.
- 3. Use a ball point pen or stylus to trace the image. Not every line or detail needs to be transferred. Focus on defining lines of the features and large shapes.
- 4. Remove photo, transfer paper, and tape.
- 5. Secure the drawing paper to a drawing board or piece of chipboard by running a length of tape around the perimeter. Try to keep all taped edges lined up. This will keep the paper from moving when applying the pastel. When the piece is removed it will leave a framed border, giving the piece a more finished look.
- 6. Before continuing with color, take a moment to create 3-D glasses. This will help immensely in creating a working 3-D artwork
- 7. Use the second clean photo printout as reference when drawing. Because the image has been posterized, large shapes and dark and light areas will be simplified and easier to understand spatially.
- 8. Obviously, every face is unique with different skin tones, facial features, types of hair, etc. Students should be free to choose colors expressively. However, for the 3-D effect to work, some rules should be applied.
- Light toned areas should be expressed with a range of reds and i. vellows.
- ii. Dark toned areas should be expressed with greens and blues.
- iii. Every light (red or yellow) area needs to be surrounded by an opposing color (blue or green).

Encourage students to work on the whole piece, alternating opposing colors. Pastel can be applied in multiple layers, building up the intensity and diversity of color. While working, periodically view through the 3-D glasses to test the effectiveness of specific color choices.

- 9. Use pastel pencils to add detail. The white pencil can be used to blend colors, while the red and blue pencils should be used to pull out defining features.
- 10. When complete, remove the tape and board to display.

## National Core Arts Standards - Visual Arts

#### Creating

Anchor Standard 1: Generate and conceptualize artistic ideas and work. Anchor Standard 2: Organize and develop artistic ideas and work.

#### Responding

Anchor Standard 8: Perceive and analyze artistic work.

#### Connecting

Anchor Standard 10: Synthesize and relate knowledge and personal experiences to make art.

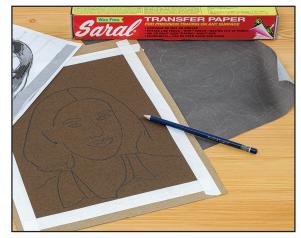

Step 1: Digitally posterize an image, then print it and use transfer paper to copy it to Mi-Teintes drawing paper.

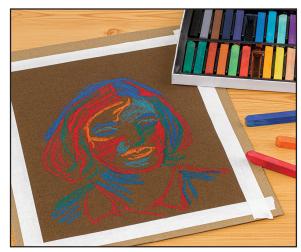

Step 2: Using the shapes formed by the posterization as guidelines, fill in dark areas using blue, green, and purple, and in light areas with red, yellow, and orange soft pastels.

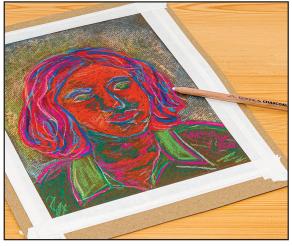

Step 3: Using pastel pencils, define features and add detail to the drawing.

# BLICK<sup>®</sup> art materials 800-447-8192

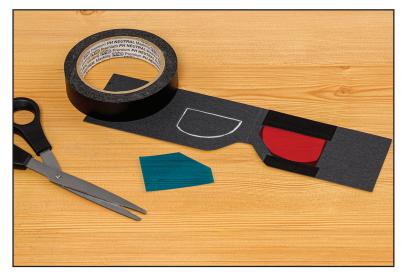

# **Process for 3-D Glasses**

- Cut an 8 1/2" x 11" piece of cardstock in thirds, lengthwise. 1.
- 2. Fold in half length-wise, and cut two oval eye holes, approximately 1" apart, and 2" in diameter.
- 3. Cut a half circular bump for the bridge of the nose. Be sure to leave room on one side for holding the glasses when in use.
- 4. Open the glasses up. Tape a piece of red acetate onto the left lens and a piece of blue onto the right lens.

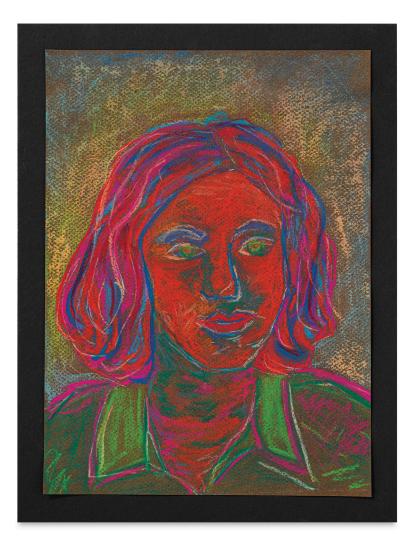

**Ready to order materials?** Go to www.DickBlick.com/lesson-plans/see-me-3-d to access a product bundle for your convenience.